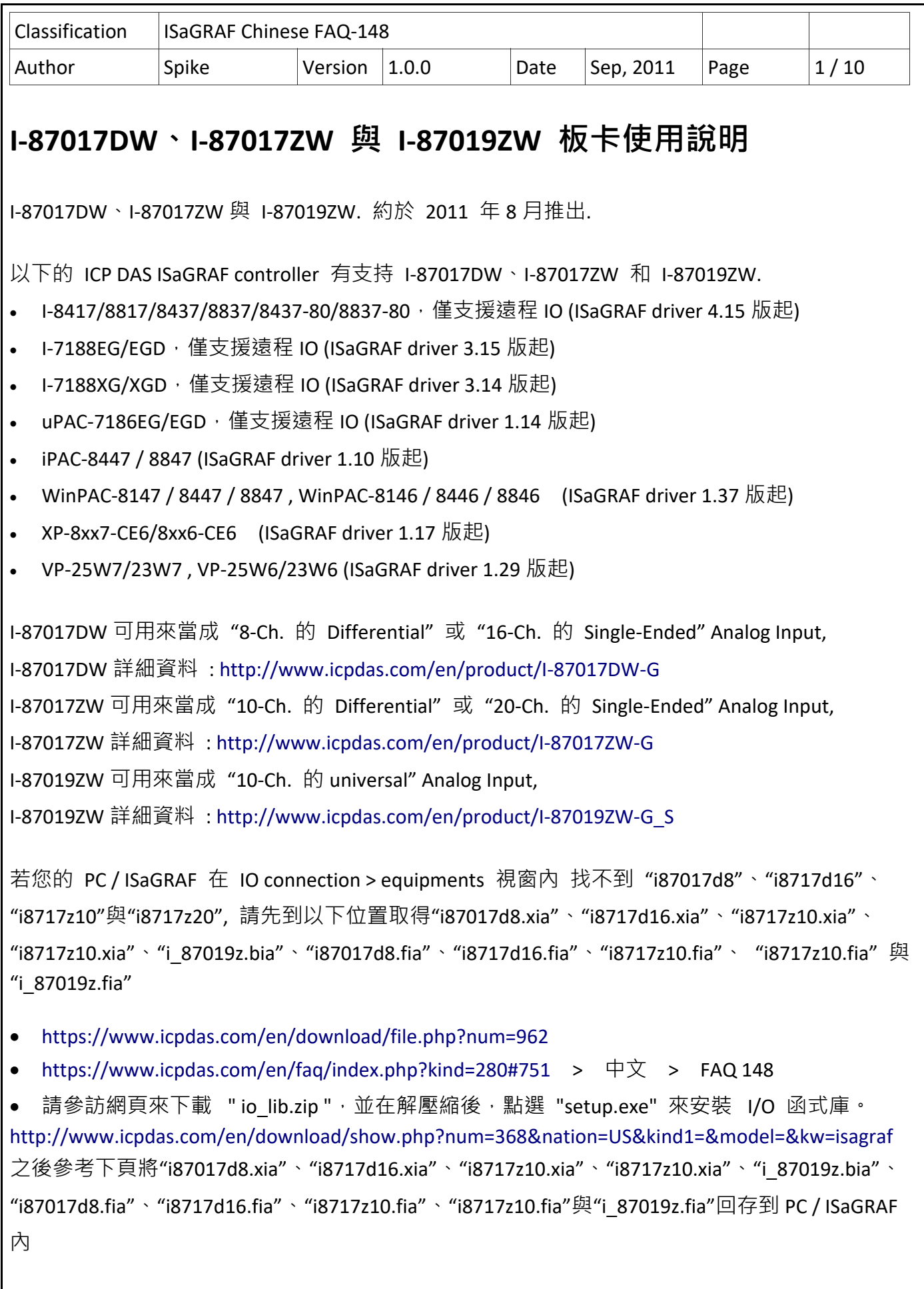

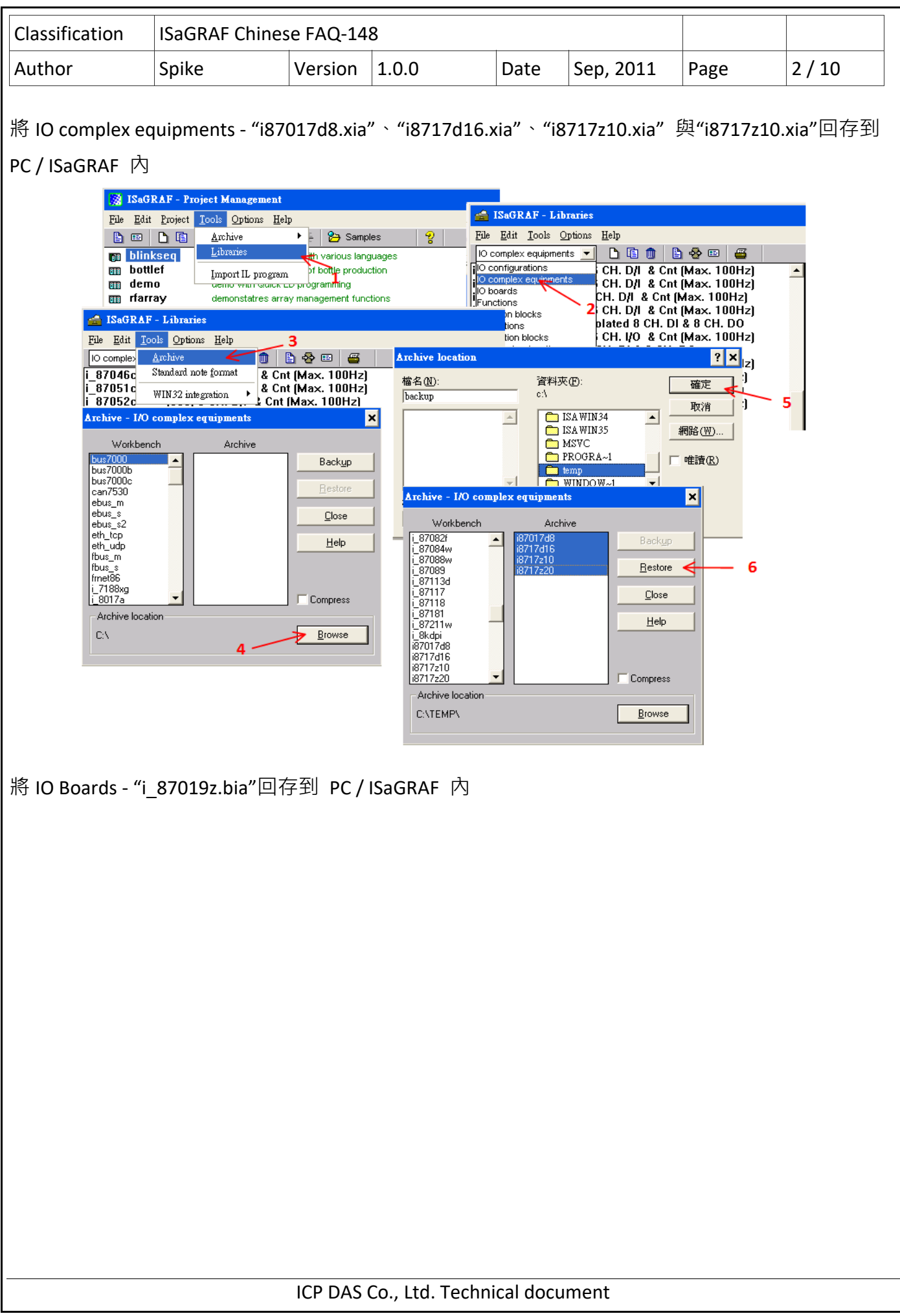

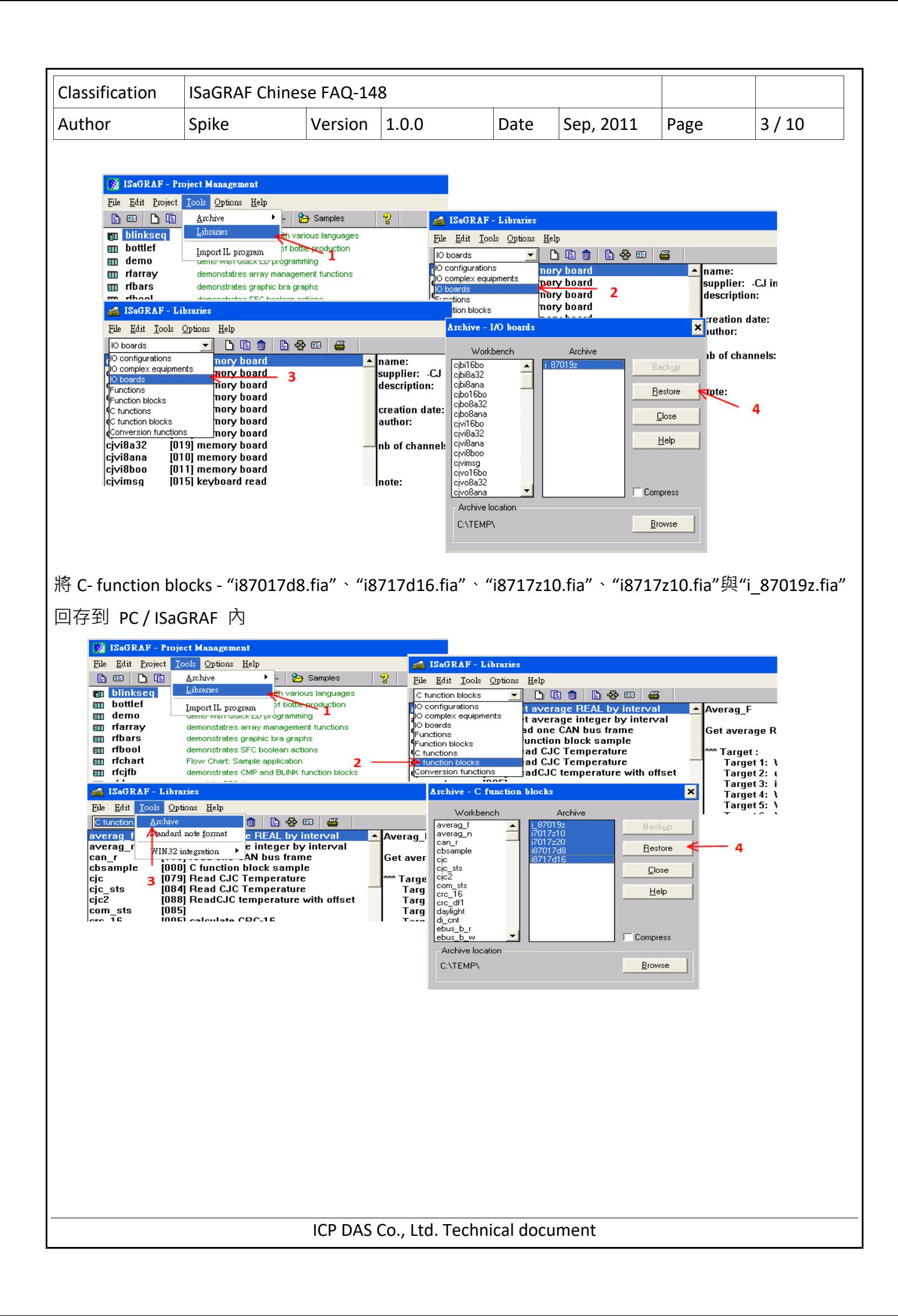

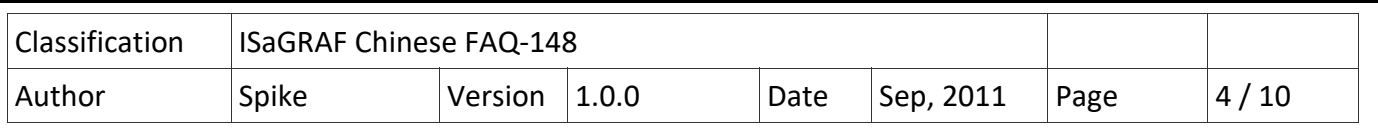

# **1.1. I‐87017DW 使用說明**

I‐87017DW 可以使用 jumper 設定為 8 通道 Differential 類比輸入 或 16 通道 Single‐Ended 類比輸入

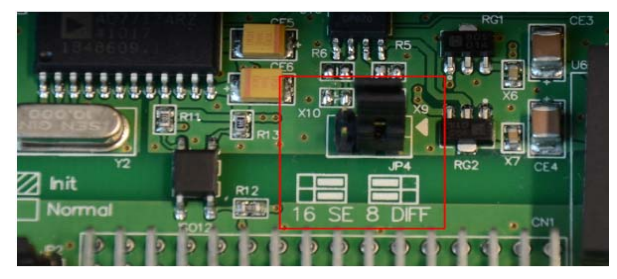

I‐87017DW 的每一個通道可以獨立設定量測範圍,請參考下表

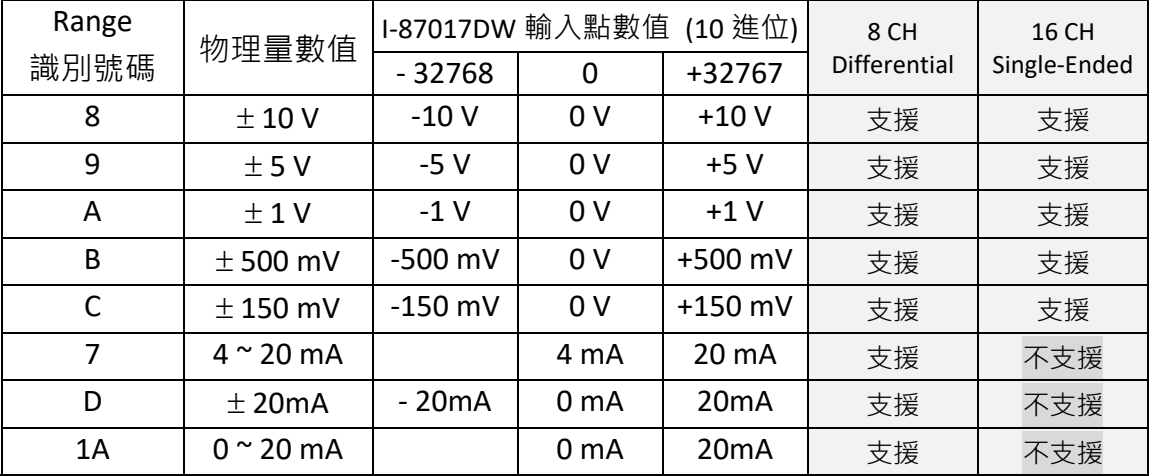

注意: Single‐Ended 類比輸入不支援電流量測

#### **在 PAC 主機的 Slot 0 ~ 7 上使用 I‐87017DW : (ISaGRAF iP/WP/XP/VP PAC)**

請在 IO connection 視窗內對應的 slot 編號連上 "i87017d8" 或"i8717d16"。"i87017d8" 適用在 8 通道 Differential 類比輸入, "i8717d16"適用在 16 通道 Single-Ended 類比輸入。

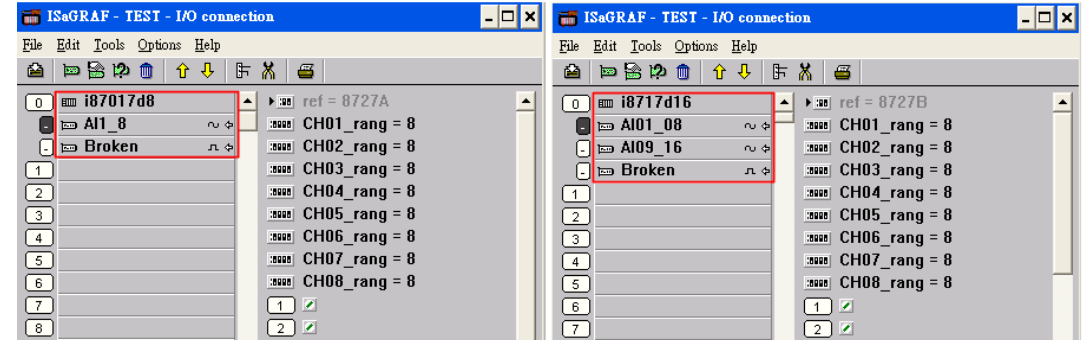

#### **I‐87017DW 當成 Remote I/O 來使用 :**

可以插在 I‐87K4/5/8/9 或 RU‐87P4/8 上當成 RS‐485 remote I/O 來使用. 請先在 PC 上運行 DCON Utility 來規劃好 I-87017DW 的 Address (NET-ID), Baud-rate, 各 channel 的 range mode 的設

ICP DAS Co., Ltd. Technical document

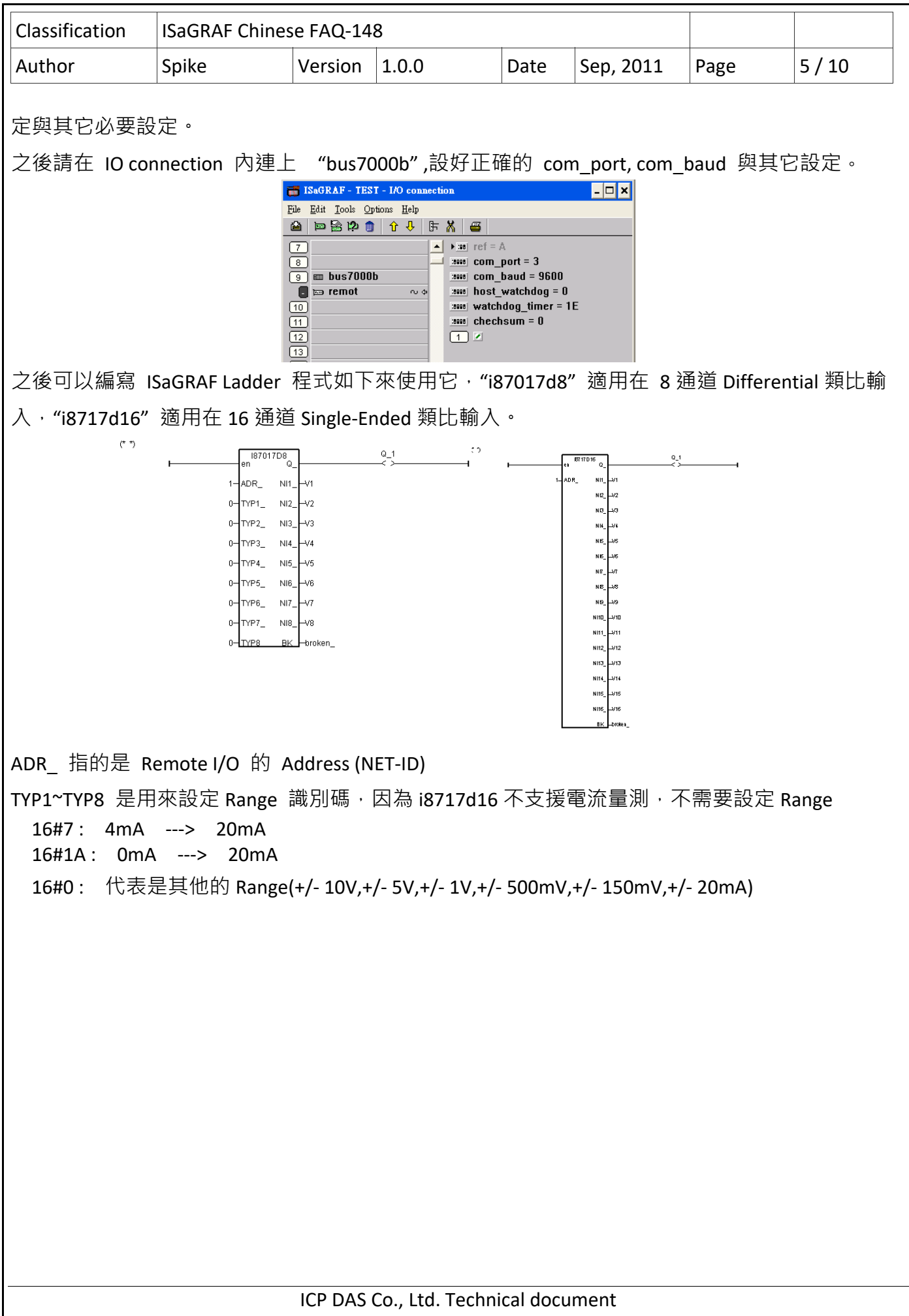

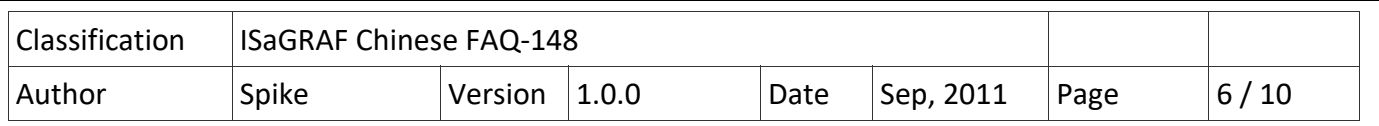

## **1.2. I‐87017ZW 使用說明**

I‐87017ZW 可以使用 jumper 設定為 10 通道 Differential 類比輸入 或 20 通道 Single‐Ended 類比輸入

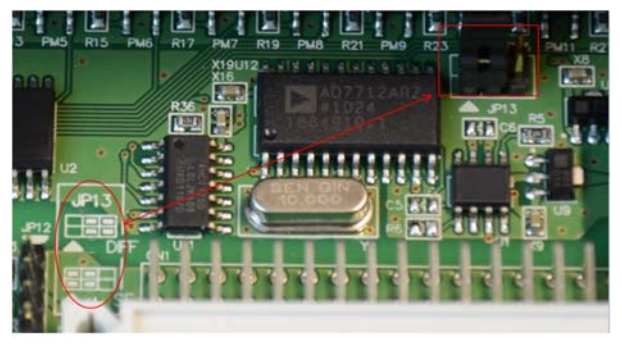

I‐87017ZW 的每一個通道可以獨立設定量測範圍,請參考下表

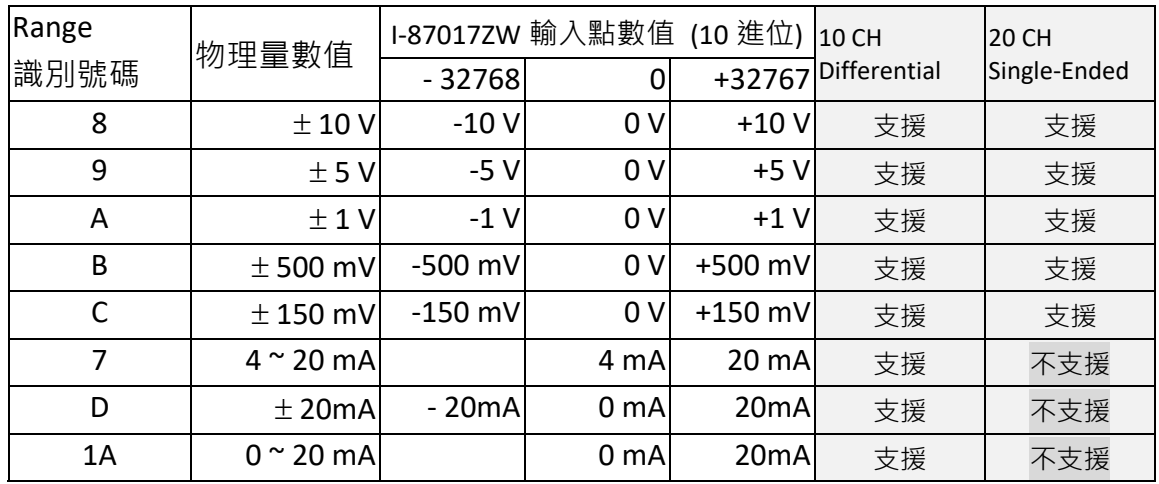

注意: Single‐Ended 類比輸入不支援電流量測

### **在 PAC 主機的 Slot 0 ~ 7 上使用 I‐87017ZW : (ISaGRAF iP/WP/XP/VP PAC)**

請在 IO connection 視窗內對應的 slot 編號連上 "i8717z10" 或"i8717z20"。"i8717z10" 適用在 10 通道 Differential 類比輸入, "i8717z20"適用在 20 通道 Single-Ended 類比輸入。

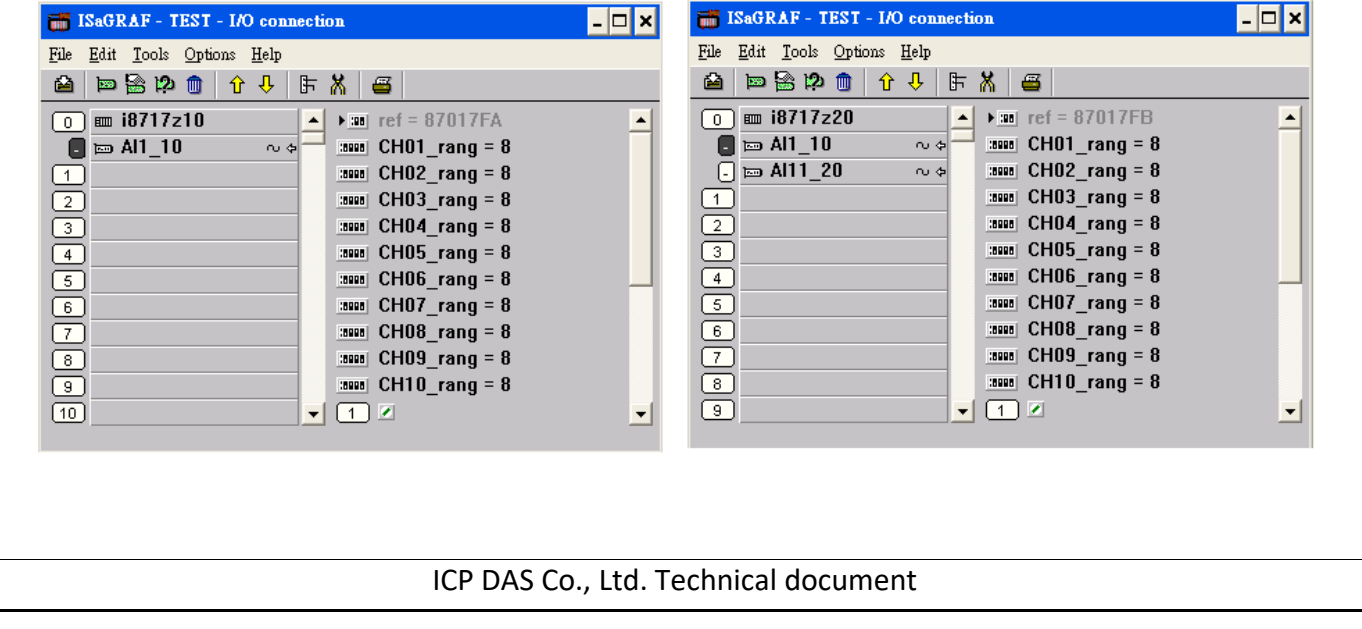

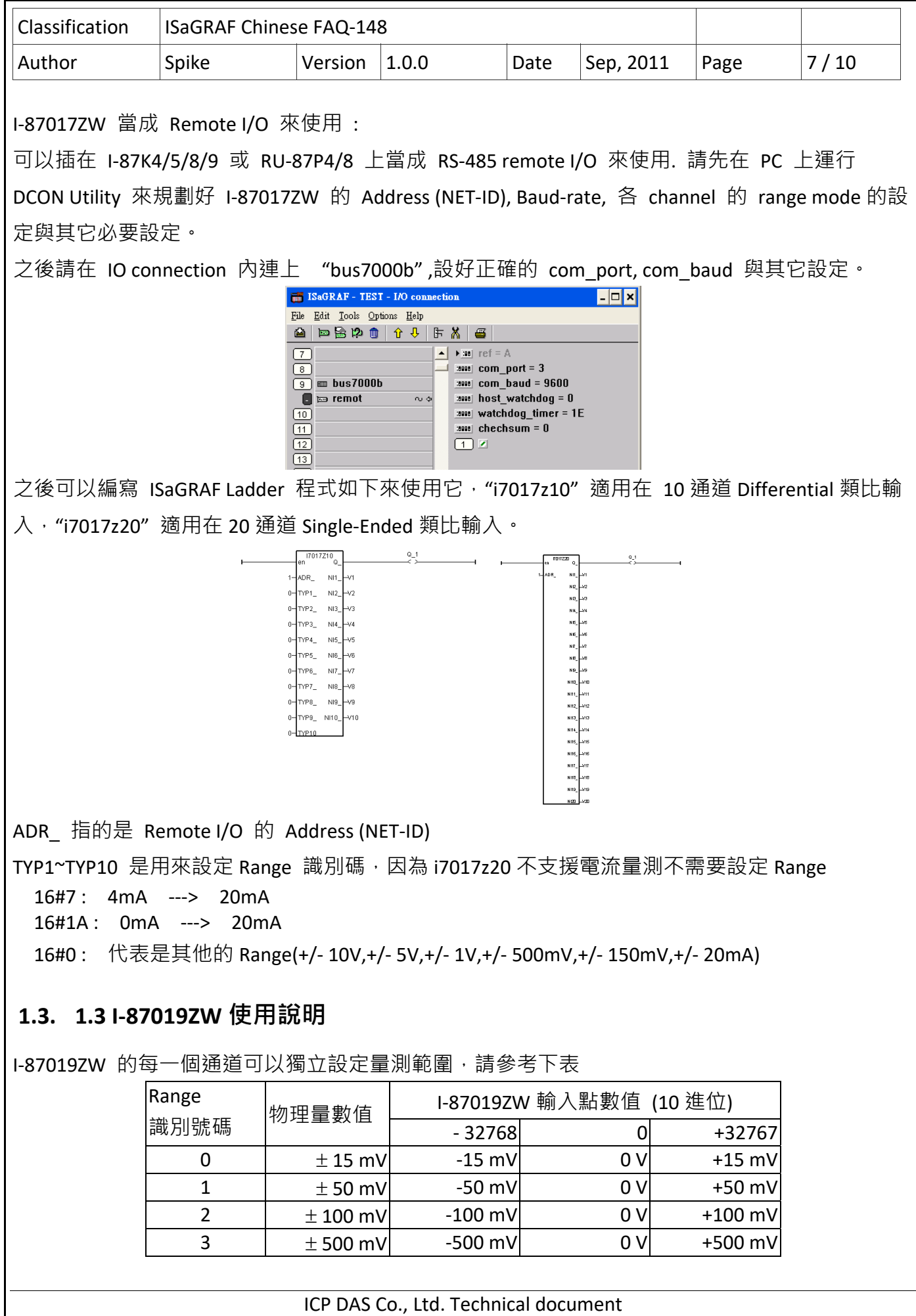

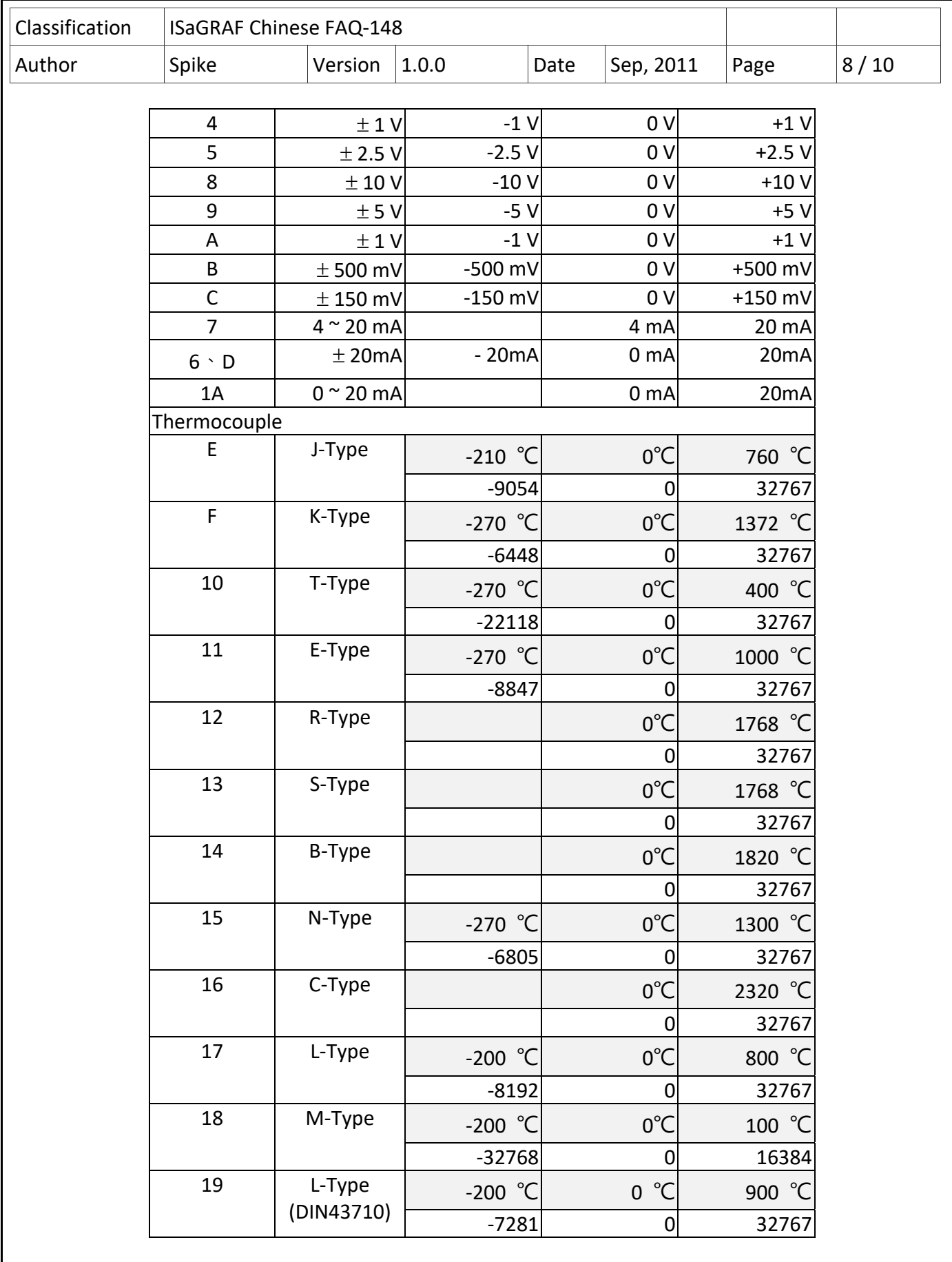

ICP DAS Co., Ltd. Technical document

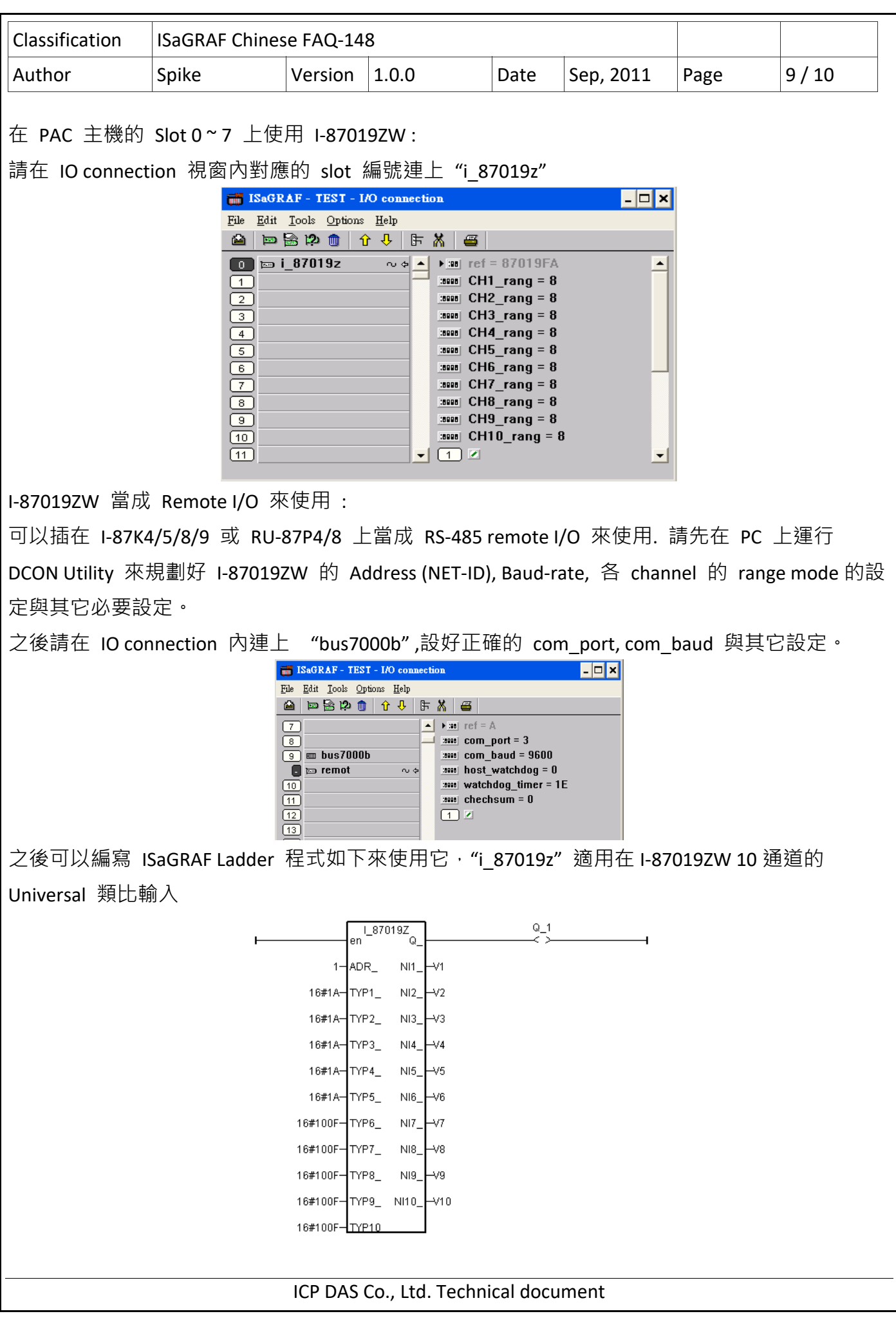

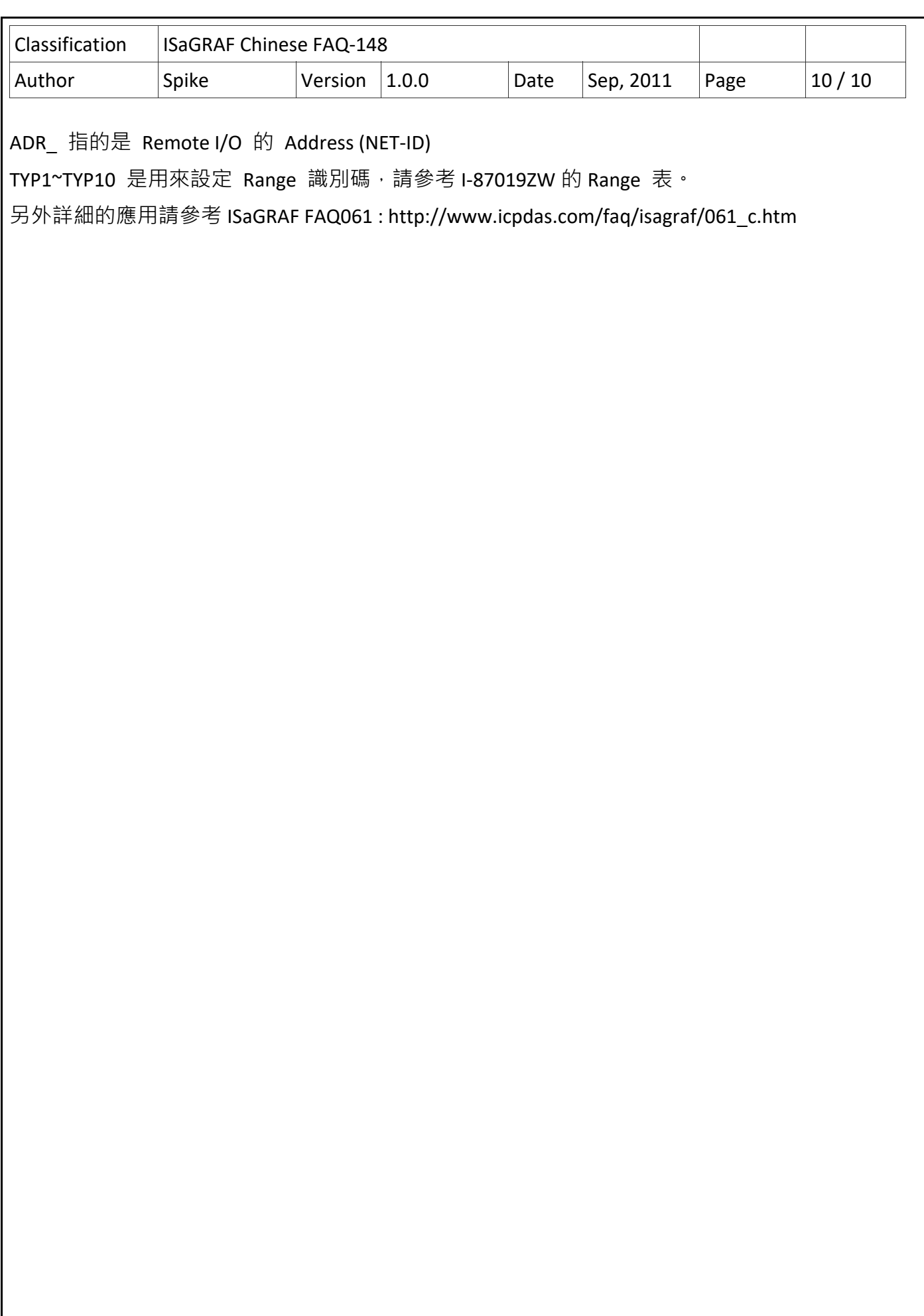

ICP DAS Co., Ltd. Technical document